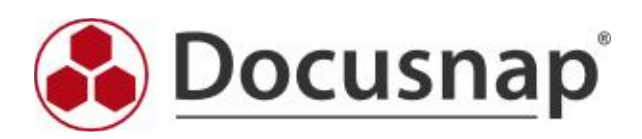

predefined elements (CI)

# 1 VMware

#### Name

#### 1.1 VMware Scans

Scan Date, API Type, API Version, Name, Locale Build Number, Version, Service Name, OS Type, Vendor, Version, Build, MOB Path

# 1.1.1 VMware Folders

Name, Identifier, MOB Path

### 1.1.1.1 VMware Data Centers

Name, Identifier, MOB Path

# 1.1.1.1.1 Permission

Name, Propagate, Is Group, Role

# 1.1.1.1.2 VMware Data Center Folders

Folder Name, Identifier, MOB Path

# 1.1.1.1.2.1 VMware Virtual Machines

Name, Host, Provisioned Space (Unit: #,###,##0.00 GB; Factor: 1073741824,00), Zustand, Status, Used Space (Unit: #,###,##0.00 GB; Factor: 1073741824,00), Overall Status, Connection State, Resource Pool Identifier, Gastfamilie, Guest Full Name, VMware Tool Status, Guest Status, MOB Path, Annotation, Change Version, Guest ID, Version

# 1.1.1.1.2.1.1 Resources

CPU Shares, CPU Limit (Unit: #,##0.00 MHz), CPU Reservation (Unit: #,##0.00 MHz), CPU Shares Value, CPU HT Sharing, RAM Shares, Memory Limit (Unit: #,##0.00 MB), Memory Reservation (Unit: #,##0.00 MB), Memory Shares Value, CPU Unlimited, RAM Unlimited

# 1.1.1.1.2.1.2 Configuration

Hardware

# 1.1.1.1.2.1.2.1 Hardware

CPU Count, Memory (Unit: #,##0.00 MB; Factor: 1048576,00)

# 1.1.1.1.2.1.2.2 Network

Allow Guest Control, Connected, Passthrough Mode, Label, MAC Address, Network ID, Connected upon Start, Use Auto Detect, Wake on LAN Enabled

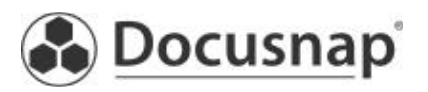

# 1.1.1.1.2.1.2.3 Virtual Disk

Capacity (Unit: #,##0.00 MB; Factor: 1048576,00), Data Store ID, Eagerly Scrub, Filename, Label, Disk Share Level, Shares, Write Through Mode, Disk Mode

# 1.1.1.1.2.1.2.4 Video Controller

Enable 3D Support, Label, Number of Displays, Use Auto Detect, Video RAM Size (Unit: #,##0.00 MB; Factor: 1048576,00)

# 1.1.1.1.2.1.2.5 Devices

Allow Guest Control, Connected, Device Type, Label, Connected upon Start, Use Auto Detect

# 1.1.1.1.2.1.3 Options

Boot Delay (Unit: #,##0 s), Enable Logging, Force BIOS Setup, Power Management, Swapfile Location, Synchronize Guest System Time with Host, Run Tool Script after Power-on, Run Tool Script after Resume, Run Tool script before Guest Reboot, Run Tool script before Guest Shutdown, Run Tool Script before Suspending, Check and Upgrade Tools before each Power-on, Tool Version, CPU / MMU Virtualization

# 1.1.1.1.2.1.4 Configuration

Option Key, Option Value

# 1.1.1.1.2.1.5 Snapshots

Name, Status, Created, MOB Path, Active, Description

#### 1.1.1.1.2.2 Permission

Name, Propagate, Is Group, Role

# 1.1.1.1.3 ESX Data Center Host Folders

Folder Name, Identifier, MOB Path

# 1.1.1.1.3.1 Computer Resources

Name, Type, Identifier, Effective CPU (Unit: #,##0.00 GHz; Factor: 1000,00), Effective Memory (Unit: #,##0.00 MB; Factor: 1048576,00), CPU Cores, Number of CPU Threads, Effective Hosts Count, Hosts Count, Overall Status, CPU Capacity (Unit: #,##0.00 GHz; Factor: 1000,00), Total Memory (Unit: #,##0.00 MB; Factor: 1048576,00), MOB Path, Store Swapfile, Current Host Load Standard Deviation, VMware EVC Mode, Total Migrations using vMotion, Target Host Load Standard Deviation

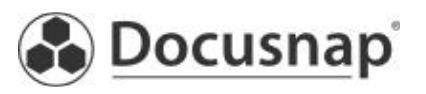

# 1.1.1.1.3.1.1 Hosts

Hostname, Identifier, Overall Status, CPU Model, Model, CPU Cores (Unit: #,##0), Host CPU - MHz (Unit: #,##0.00 MHz), UU ID, Vendor, Network Cards (Unit: #,##0), Power Status, Connectivity Status, Management Server IP, CPU Usage, Memory Used (Unit: #,##0.00 MB; Factor: 1048576,00), MOB Path, CPU Packages (Unit: #,##0), Capacity (Unit: #,##0.00 MB; Factor: 1048576,00), Product Name, BIOS Version, BIOS Release Date, vMotion Enabled, Uptime (Unit: #,##0 h; Factor: 3600,00), Boot Date, Maintenance Mode, Time Zone, VMware EVC Mode, Number of NICs, Logical Processors, Wake on LAN Supported

# 1.1.1.1.3.1.1.1 Data Stores

Data Store, Identifier, URL, Free Space (Unit: #,##0.00 GB; Factor: 1073741824,00), Max File Size (Unit: #,##0.00 GB; Factor: 1073741824,00), Accessible, Multiple Host Access, Type, Capacity (Unit: #,##0.00 GB; Factor: 1073741824,00), Browser, Directory Hierarchy Supported, Thin Provisioning Supported, Raw Disk Mappings Supported, MOB Path, SSD, Storage I/O Control Supported

# 1.1.1.1.3.1.1.1.1 I/O

Congestion Threshold, Storage I/O Control Enabled, StatsAggregationDisabled, StatsCollectionEnabled

# 1.1.1.1.3.1.1.2 Network

Network, Identifier, Accessible, MOB Path

# 1.1.1.1.3.1.1.3 Physical Network Adapters

Name, MAC Address

# 1.1.1.1.3.1.1.3.1 Uplink Port

PhysNicID, Name

# 1.1.1.1.3.1.1.4 Virtual Network Adapters

Name, MAC Address, IP Address, Subnet Mask

# 1.1.1.1.3.1.1.5 Storage Adapter

Device, Model, WWN, Type

# 1.1.1.1.3.1.1.5.1 Devices

LUN, Name, Identifier, Type, Transport, Runtime Name

# 1.1.1.1.3.1.1.5.2 Path

Runtime Name, Target, LUN, State, Device, LUN ID

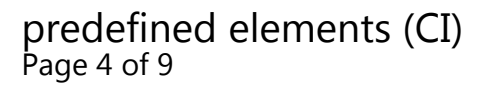

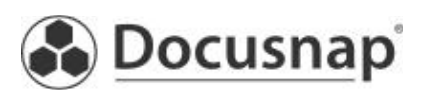

# 1.1.1.1.3.1.1.6 Automatic Start

Allow Start and Stop Automatically, Default Startup Delay (Unit: #0 Sec), Shutdown Action, Default Shutdown Delay (Unit: #0 Sec), Continue immediately if the VMware Tools start

# 1.1.1.1.3.1.1.7 Capabilities

DNS Configuration Supported, IP Route Configuration Supported, IPV6 Support

# 1.1.1.1.3.1.1.8 NIC Teaming

Policy

# 1.1.1.1.3.1.1.9 PCI Device

Name, Slot, Vendor Name

# 1.1.1.1.3.1.1.10 Features

Name, Version

# 1.1.1.1.3.1.1.11 Service

Label, Name, Running

# 1.1.1.1.3.1.1.12 Time Configuration

NTP Server

# 1.1.1.1.3.1.1.13 Sensor

Name, Type, Status, Status Summary, Value

# 1.1.1.1.3.1.1.14 Firewall

Allow all IP Addresses, Enabled, Label

# 1.1.1.1.3.1.1.14.1 Incoming Ports

Protocol, Port, End Port

# 1.1.1.1.3.1.1.14.2 Outgoing Ports

Protocol, Port, End Port

# 1.1.1.1.3.1.1.14.3 Allowed IP Address

IP Address

# 1.1.1.1.3.1.1.15 Advanced Settings

Name, Value, Summary, Label

predefined elements (CI) Page 5 of 9

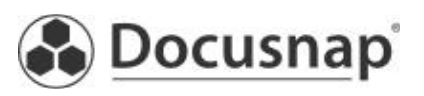

# 1.1.1.1.3.1.2 Resource Pool

Name, MOB Path, CPU Limit - MHz (Unit: #,##0 MHz), CPU Overhead Limit (Unit: #,##0 MHz), CPU Type of Reservation, CPU Reservation - MHz (Unit: #,##0 MHz), CPU Shares, CPU Shares Value (Unit: #,##0), RAM Limit - MB (Unit: #,##0.00 MB; Factor: 1048576,00), RAM Overhead Limit (Unit: #,##0.00 MB; Factor: 1048576,00), RAM Type of Reservation, RAM Reservation used (Unit: #,##0.00 kB; Factor: 1024,00), RAM Shares, RAM Shares Value (Unit: #,##0), Resource Pool Identifier

# 1.1.1.1.3.1.2.1 VMware Virtual Machines

Name, Overall Status, Status, Host Identifier, Connection Status, State, Resource Pool Identifier, Identifier, Guest Family, Guest Full Name, VMware Tools, Guest Status, MOB Path

# 1.1.1.1.3.1.3 HA

Host Monitoring Enabled, VM Monitoring, HA Enabled, Host Failures Cluster Tolerates, Admission Control Enabled, Datastore Selection

### 1.1.1.1.3.1.3.1 Settings

VM Restart Priority, Host Isolation Response, Monitoring Enabled, VM Monitoring

### 1.1.1.1.3.1.3.2 Preferred Data Stores

Data Store

1.1.1.1.3.1.3.3 Option

Option, Value

#### 1.1.1.1.3.1.4 DRS

Automation Level, Enable virtual machine automation levels, DRS Enabled, Migration Threshold

#### 1.1.1.1.3.1.4.1 Option

Option, Value

1.1.1.1.3.1.5 Power Management

Power Management Option, DPM Enabled, DPM Threshold

1.1.1.1.3.1.5.1 Advanced Option

Option, Value

1.1.1.1.3.1.6 Rule Rule Enabled, Name, Status, Created by User

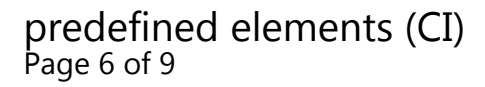

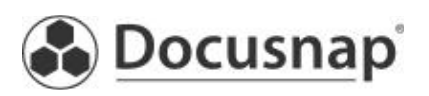

# 1.1.1.1.4 Switch

Name, Ports, Ports Available, MTU, Distributed Switch

# 1.1.1.1.4.1 Port Groups

Name, Promiscuous Mode, Forged Transmits, Change MAC Address, Uplink, Network ID, VLAN ID

# 1.1.1.1.4.1.1 Virtuel Machines

Name, Overall Status, Status, Host Identifier, Network Connection Status, State, Resource Pool Identifier, Identifier, Guest Family, Guest Full Name, VMware Tools, Guest Status, MOB Path, Annotation, Change Version, Guest ID, Version

# 1.1.1.1.4.1.2 Uplink Port

PhysNicID, Name

### 1.1.1.1.4.1.2.1 Physical Network Adapters

MAC Address, Name

# 1.1.1.1.4.2 Physical Network Adapters

Name, MAC Address

1.1.1.2 Permission

Name, Propagate, Is Group

1.1.2 Licenses

Name, License Key, Assigned, Capacity

1.1.2.1 Assets

Name, Type

1.1.2.2 Features Name, Expires, Expiry Date, Edition, Status, Description

#### 1.1.3 Role

Name, System Role

#### 1.1.3.1 Privileges

Group, Name

2 Hyper-V Hosts

Name

predefined elements (CI) Page 7 of 9

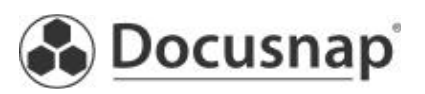

# 2.1 Hyper-V Scans

Scan Date, Virtual Machine, Virtual Hard Disk, Maximum MAC Address, Minimum MAC Address, Allow NUMA Spanning

### 2.1.1 Virtual Computers

Name, State, Heartbeat, Created, Status, Automatic Stop Action, Automatic Start Action, Automatic Start Delay (sec.), Snapshot Files, Uptime (Unit: #,#0 d; Factor: 86400000,00)

# 2.1.1.1 Settings

Num Lock, Notes, Snapshot Name

### 2.1.1.1.1 BIOS Startup Order

Startup Order, Boot Device

#### 2.1.1.1.2 Network Card

Virtual LAN Identification Enabled, MAC Address, Spoofing of MAC Address Enabled, Name, Static MAC Address

#### 2.1.1.1.3 Memory

Dynamic Memory Enabled, Maximum RAM (Unit: #0 MB), Startup RAM (Unit: #0 MB), Memory Weight (Unit: #0 %; Factor: 100,00), Memory Buffer (Unit: #0 %; Factor: 100,00), Name

# 2.1.1.1.4 Processors

Limit (Unit: #0 %; Factor: 100,00), Run Older Operating System, Migrate with Different Processor Version, Logical Processors, Reserve (Unit: #0 %; Factor: 100,00), Relative Weight, Name

#### 2.1.1.1.5 Resources

Name, Connection, Maximum Number of Devices

#### 2.1.1.1.6 Integration Services

Service, Status

# 2.1.1.2 Snapshots

Num Lock, Notes, Snapshot Name

#### 2.1.1.2.1 BIOS Startup Order

Startup Order, Boot Device

#### 2.1.1.2.2 Network Card

Virtual LAN Identification Enabled, MAC Address, Spoofing of MAC Address Enabled, Name, Static MAC Address

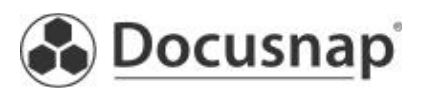

# 2.1.1.2.3 Memory

Dynamic Memory Enabled, Maximum RAM (Unit: #0 MB), Startup RAM (Unit: #0 MB), Memory Weight (Unit: #0 %; Factor: 100,00), Memory Buffer (Unit: #0 %; Factor: 100,00), Name

### 2.1.1.2.4 Processors

Limit (Unit: #0 %; Factor: 100,00), Run Older Operating System, Migrate with Different Processor Version, Logical Processors, Reserve (Unit: #0 %; Factor: 100,00), Relative Weight, Name

### 2.1.1.2.5 Resources

Name, Connection, Maximum Number of Devices

### 2.1.1.2.6 Integration Services

Service, Status

#### 2.1.2 Virtual Networks

Name, Description

### 2.1.2.1 External Endpoint

Name, Share Network Adapter, VLAN ID, Enable Virtual LAN Identification

#### 2.1.2.2 Internal Endpoint

Name, Enable Virtual LAN Identification, VLAN ID

# 2.1.2.3 VM Endpoint

Name, VLAN ID, MAC Address, Spoofing of MAC Address Enabled, Static MAC Address, Notes, System Name

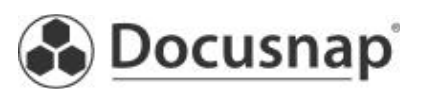